## **PCスキル確認票 ※(D)で受験の方のみ**

 $(D)$  -

下記項目について、該当の項目にチェックをつけてください。

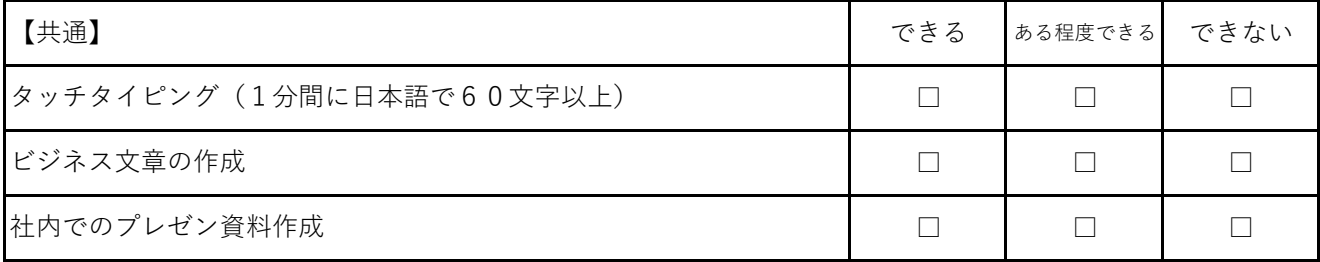

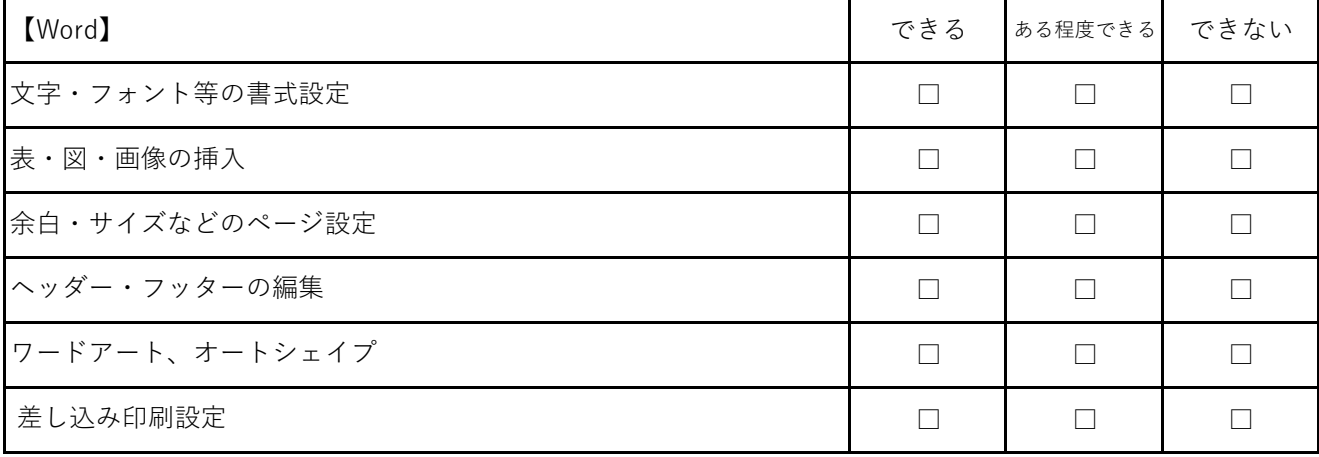

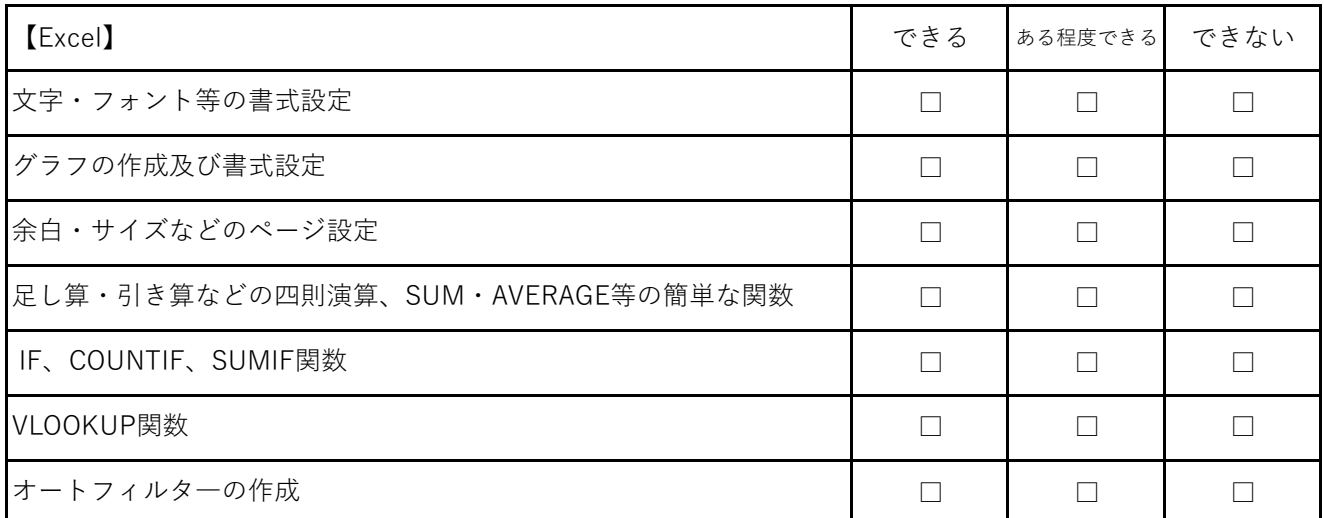

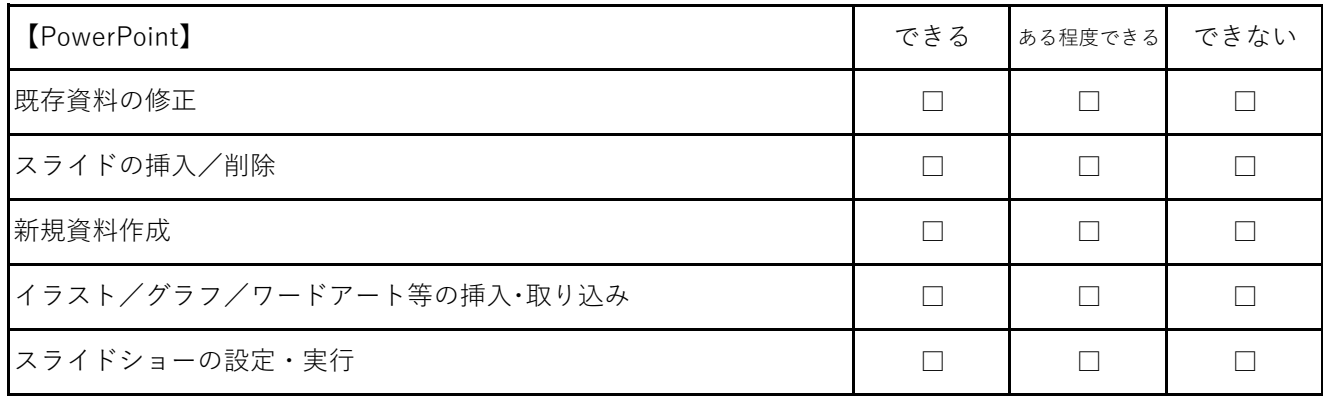

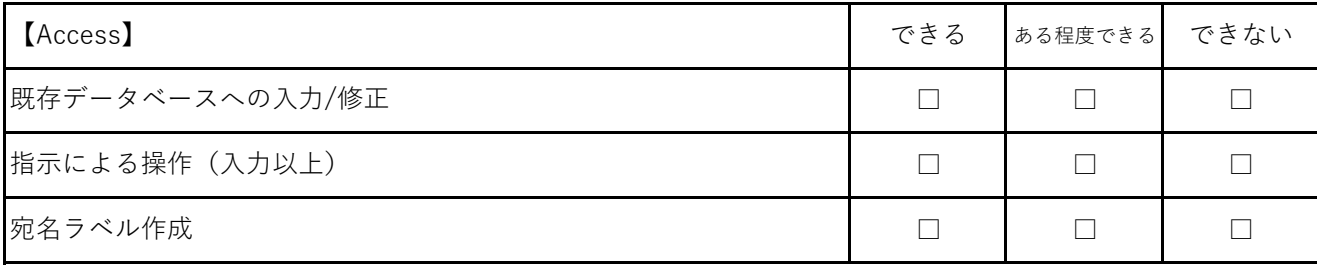

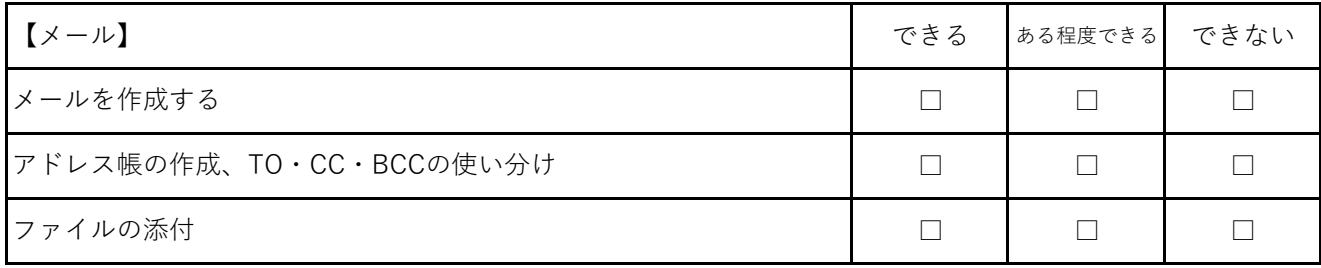

※使用したことのある給与・会計・労務系ソフトがあれば、下記にソフト名や実務の内容を記載してください。

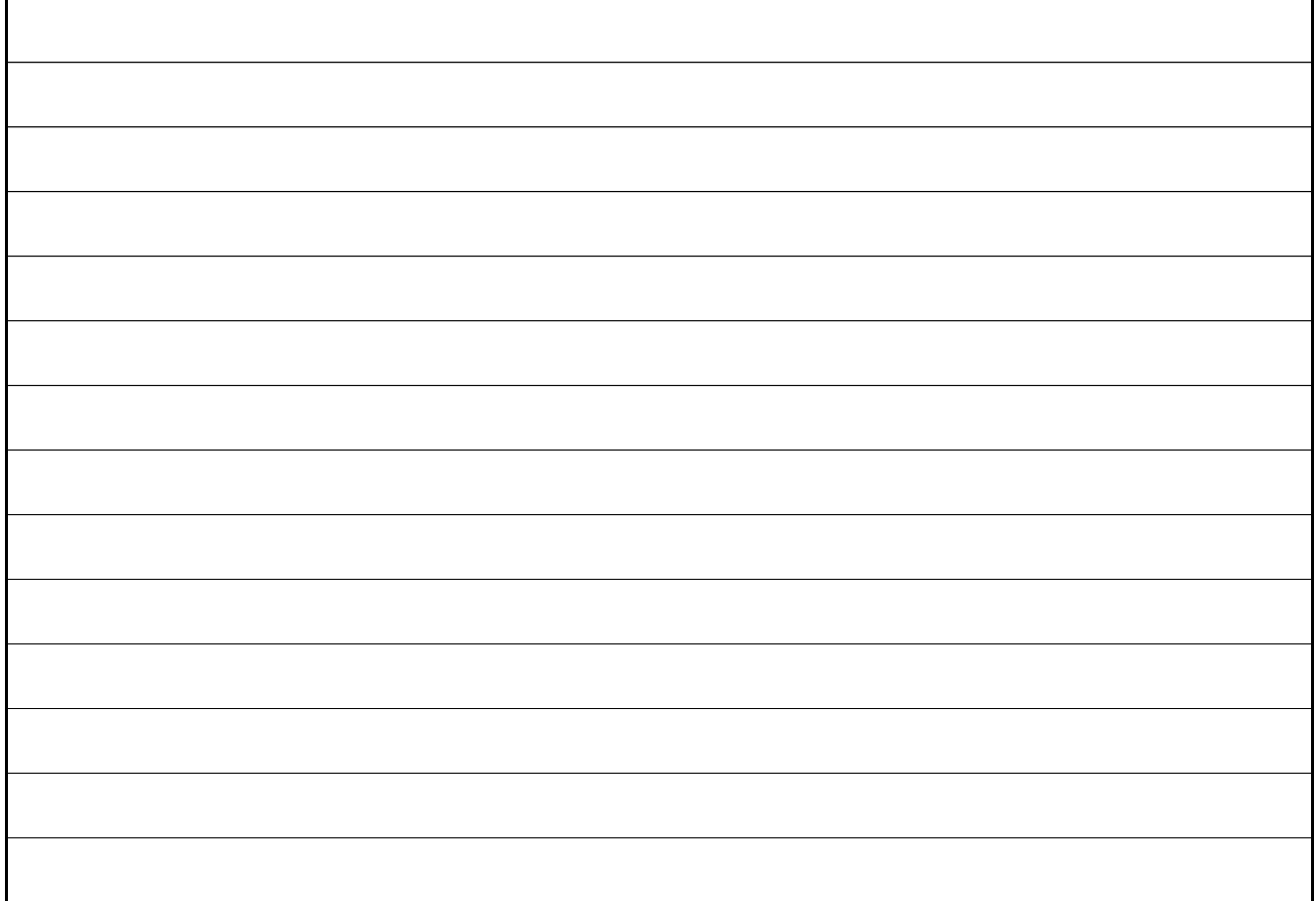

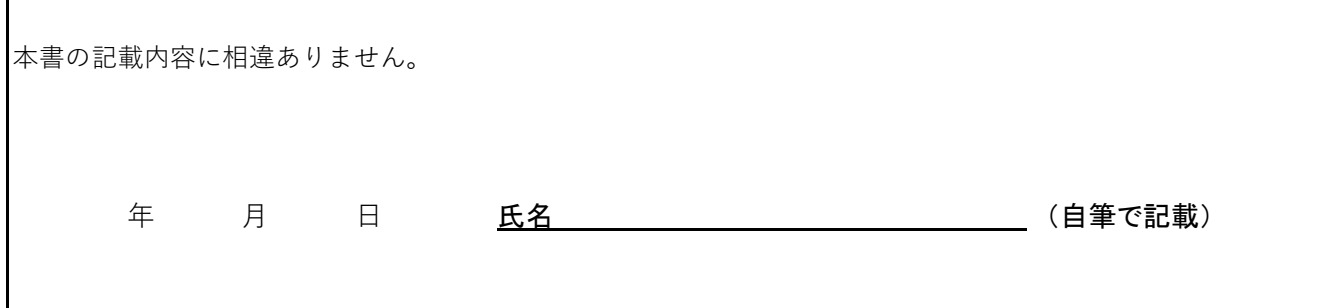